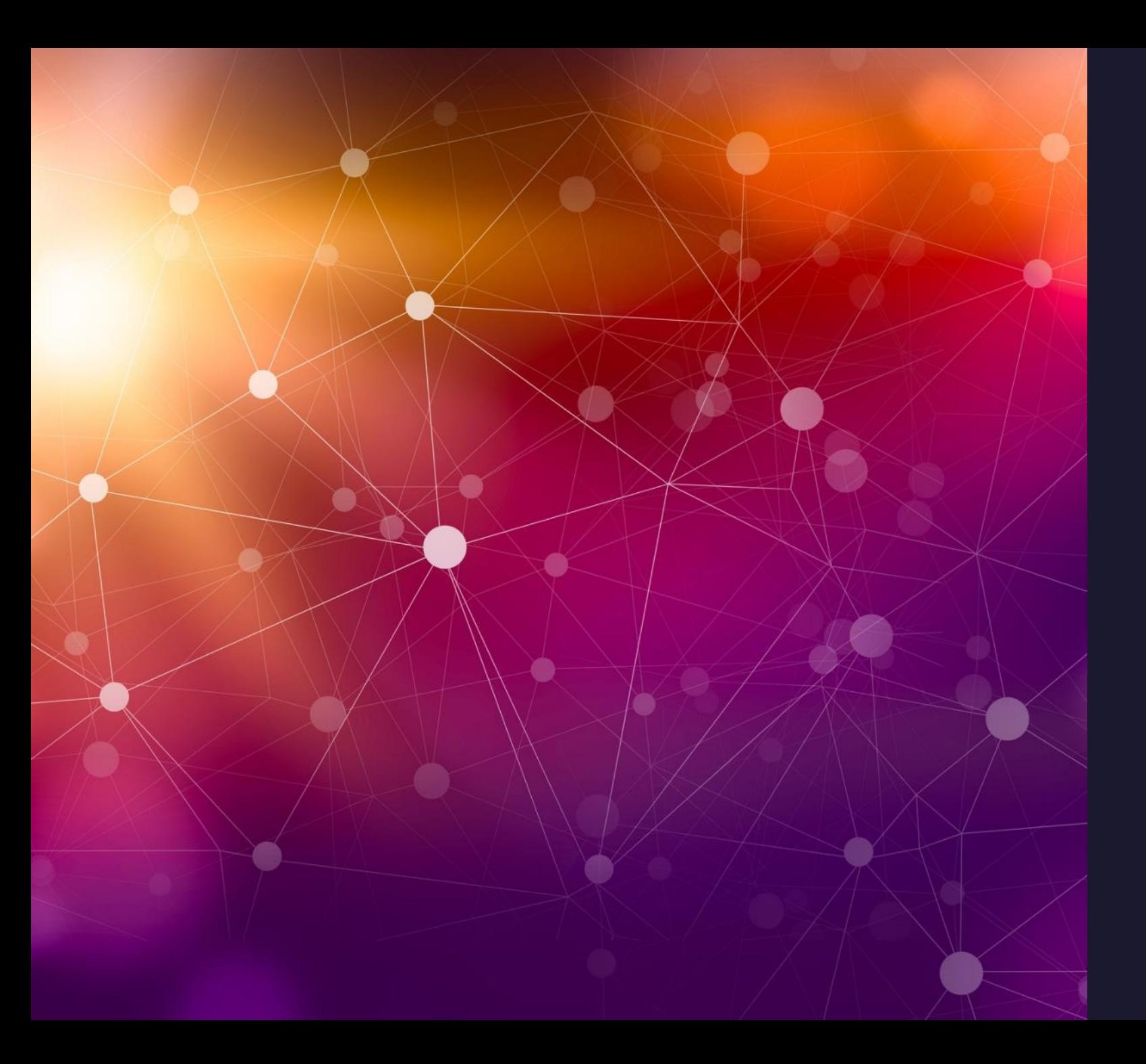

Distilling<br>Your<br>Message Inbal Levi

C

# What is std::vector?

#include <vector> #include <iostream>

using namespace std; int main()  $\mathcal{L}$  // Create vector vector<int> v; // fill the array with 10 five times v.assign(5, 10); cout << "The vector elements are: "; for (int  $i = 0$ ;  $i < v.size()$ ;  $i++)$ cout  $\lt\lt$  v.at(i)  $\lt\lt$  " "; // inserts 15 to the last position v.push back $(15)$ ; int  $n = v.size()$ : cout << "\nThe last element is: " << v.at(n - 1); // removes last element v.pop\_back(); // prints the vector cout << "\nThe vector elements are: "; for (int  $i = 0$ ;  $i < v.size()$ ;  $i++)$ cout  $\lt\lt$  v.at(i)  $\lt\lt$  ""; // inserts 5 at the beginning v.insert(v.begin(), 5); cout  $\lt\lt$  "\nThe first element is: "  $\lt\lt$  v.at(0); // removes the first element

 v.erase(v.begin()); cout  $\ll$  "\nThe first element is: "  $\ll$  v.at(0); // inserts at the beginning v.emplace(v.begin(), 5); cout  $\ll$  "\nThe first element is: "  $\ll$  v.at(0); // Inserts 20 at the end v.emplace back(20);  $n = v.size()$ ; cout  $\ll$  "\nThe last element is: "  $\ll$  v.at(n - 1); // erases the vector v.clear(); cout << "\nVector size after erase(): " << v.size(); // two vector to perform swap vector<int> v1, v2;  $v1.$ push back $(1)$ ;  $v1.$ push back $(2)$ ; cout << "\n\nVector 1: "; for (int  $i = 0$ ;  $i < v1.size()$ ;  $i++)$ cout  $\ll$  v1.at(i)  $\ll$  ""; cout << "\nVector 2: "; for (int  $i = 0$ ;  $i < v2.size()$ ;  $i++)$ cout  $\langle 2.at(i) \rangle \langle 4.4 \rangle$  // Swaps v1 and v2  $v1.swap(v2);$  cout << "\nAfter Swap \nVector 1: "; for (int  $i = 0$ ;  $i < v1.size()$ ;  $i++)$ cout  $\ll$  v1.at(i)  $\ll$  "";

}

## What is std::vector?

#include <vector> #include <iostream>

using namespace std; int main() {  $\blacksquare$  vector<int> v;= {10, 10, 10, 10, 10};  $\mathcal{C}$  **print**  $\mathcal{C}$  **and**  $\mathcal{C}$  we reproduce the  $\mathcal{C}$  and  $\mathcal{C}$   $\mathcal{C}$  are  $\mathcal{C}$  ,  $\mathcal{C}$  . 1// inserts 15 to the last position cout << "\nThe last element is: " << v.at(n - } // Create vector // fill the array with 10 five times for (int  $i = 0$ ;  $i < v.size()$ ;  $i++)$ cout  $\lt\lt v \cdot at(i) \lt\lt "$  "; v.push back(15);  $15\frac{1}{2}$  n = v.size(); 1); // removes last element  $\nu/$  {10, 10, 10, 10, 10, v.pop\_back(); // prints the vector cout << "\nThe vector elements are: "; for (int  $i = 0$ ;  $i < v.size()$ ;  $i++)$ cout  $\lt\lt$  v.at(i)  $\lt\lt$  "";  $\frac{1}{2}$  {10, 10, 10, 10, 10} // inserts 5 at the beginning v.insert(v.begin(), 5); cout << "\nThe first element is: " <<  $v$ .at $(0)$ : // removes the first element

 v.erase(v.begin()); cout  $\ll$  "\nThe first element is: " $\ll$  v.at(0): // inserts at the beginning v.emplace(v.begin(), 5); cout  $\ll$  "\nThe first element is: "  $\ll$  v.at(0); // Inserts 20 at the end v.emplace back(20);  $n = v.size()$ ; cout  $\ll$  "\nThe last element is: "  $\ll$  v.at(n - 1); // erases the vector v.clear(); cout << "\nVector size after erase(): " << v.size(); // two vector to perform swap vector<int> v1, v2;  $v1.$ push back $(1)$ ;  $v1.$ push back $(2)$ ; cout << "\n\nVector 1: "; for (int  $i = 0$ ;  $i < v1.size()$ ;  $i++)$ cout  $\ll$  v1.at(i)  $\ll$  ""; cout << "\nVector 2: "; for (int  $i = 0$ ;  $i < v2.size()$ ;  $i++)$ cout  $\ll$  v2.at(i)  $\ll$  ""; // Swaps v1 and v2  $v1.swap(v2);$  cout << "\nAfter Swap \nVector 1: "; for (int  $i = 0$ ;  $i < v1.size()$ ;  $i++)$ cout  $\lt\lt$  v1.at(i)  $\lt\lt$  " ";

}

# What is std::vector?

#include <vector> #include <iostream>

}

using namespace std; int main() {  $\text{vectors} = \{10, 10, 10, 10, 10\}$  $print(v);$  //  $\{10, 10, 10, 10, 10\}$ v.push back(15);  $// {10, 10, 10, 10, 10,}$ 15} (...) v.pop\_back(); // {10, 10, 10, 10, 10}

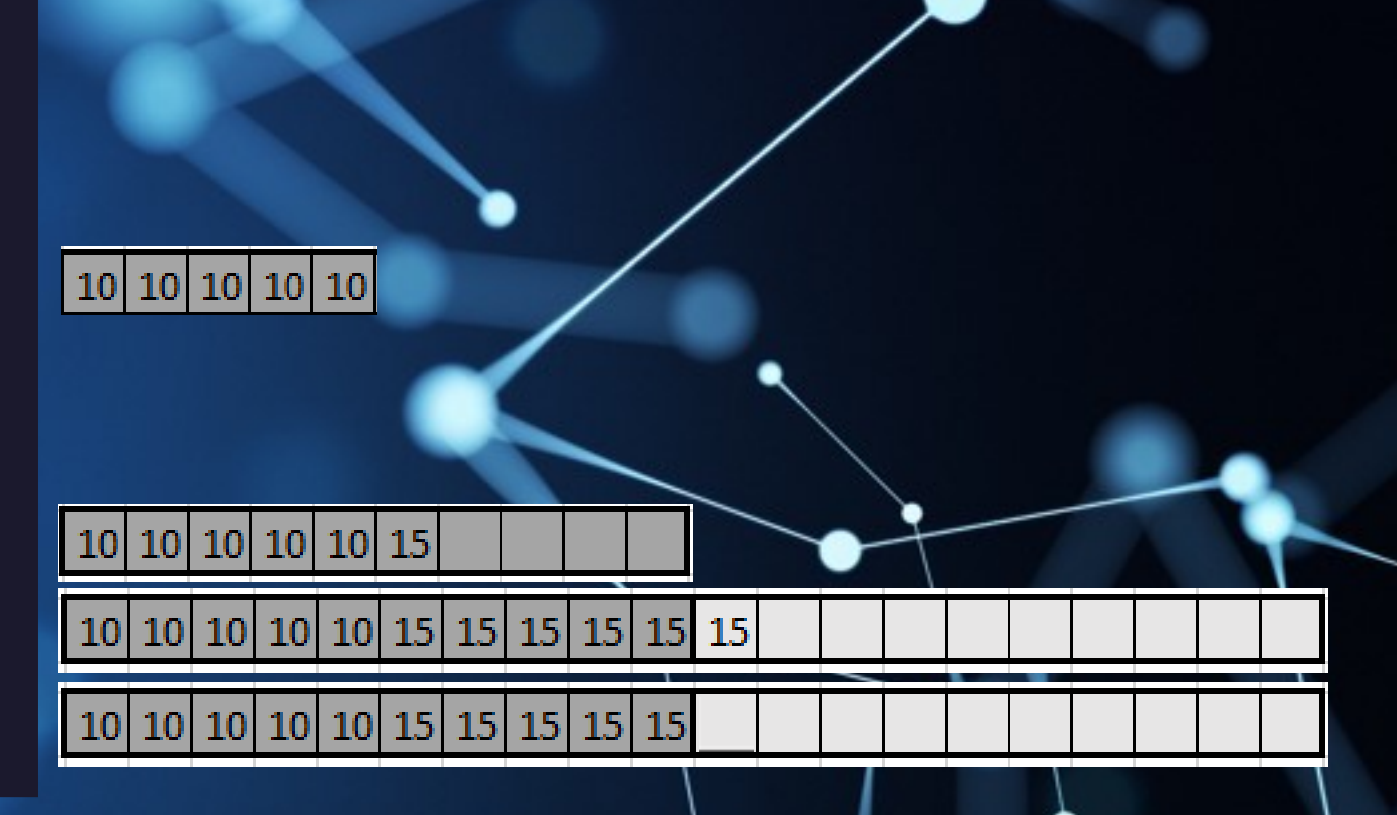

#### Data visualization

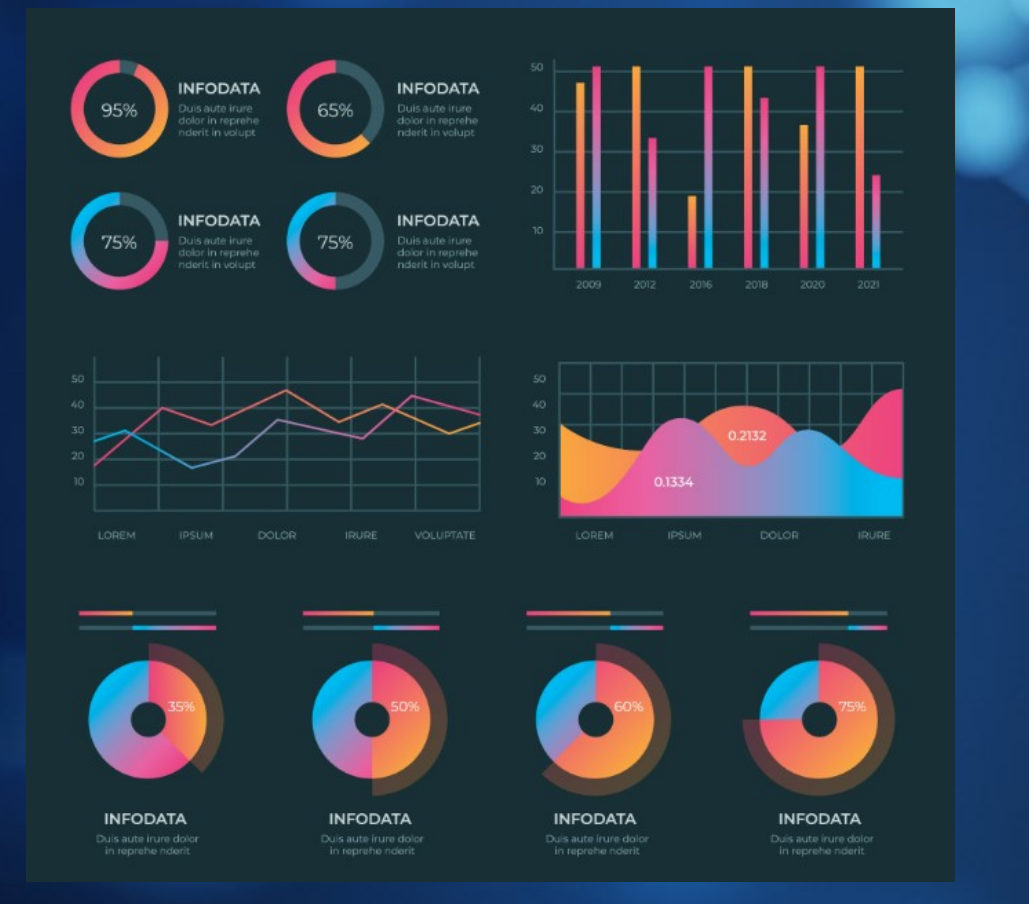

https://www.mygreatlearning.com/blog/introduction-todata-visualisation-why-is-it-important/

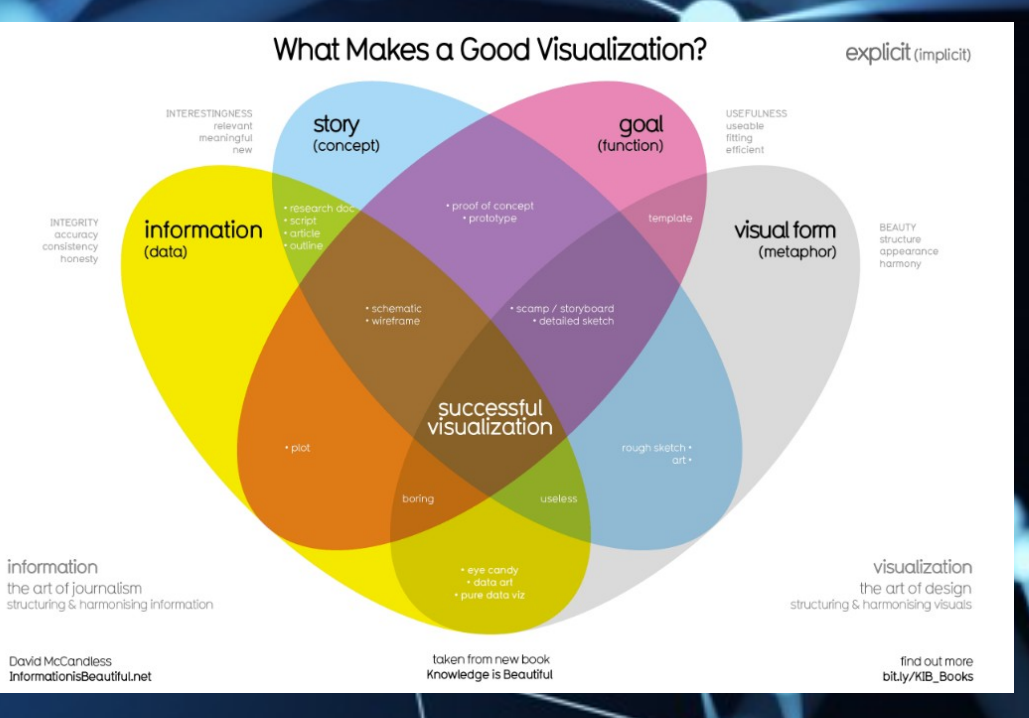

https://www.informationisbeautiful.net/visualizations/whatmakes-a-good-data-visualization/

## Data visualization

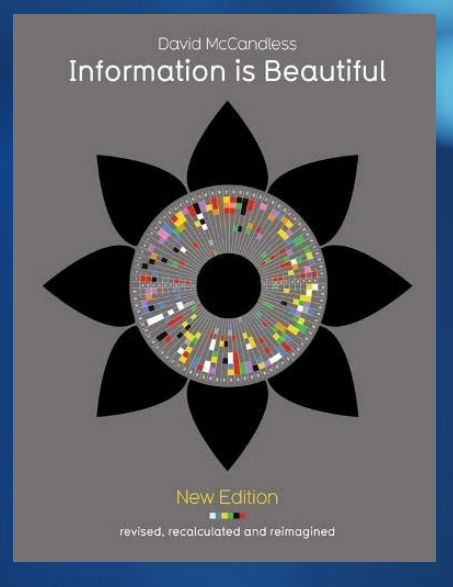

**David McCandles** 

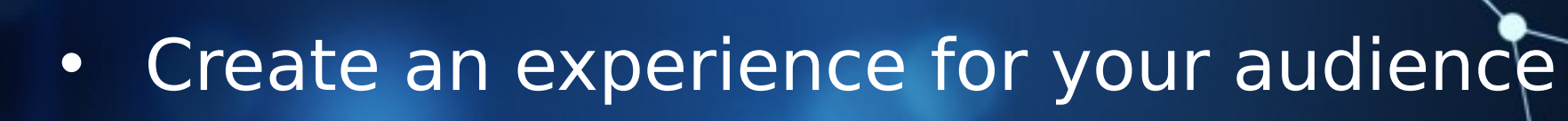

- Communicate with your audience
- Care about your audience

# Creating a good talk

- Have a good structure
- Use visuadidation and minimalization in your talk
- Get perspectives, research topics related to what your talk is about is about
- · Decidewhat are the take-aways
- · Presenty your own views
- And also, make surecto bring all the equipment you need

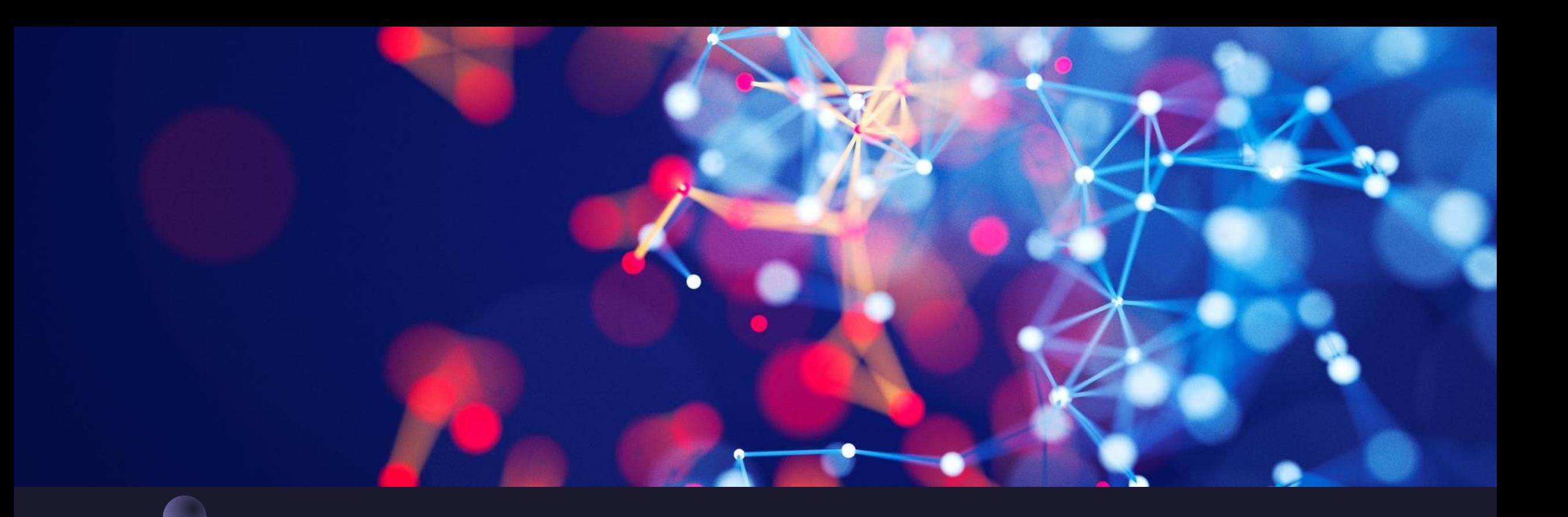

# Thank you,<br>And feel free to reach out!

linkdin/in/inballevi twitter.com/Inbal T sinbal2lextra@gmail.com